# **SISTEMA PER PREPARAZIONE DEL CALCESTRUZZO (MAX 50 FORMULE)**

*- RS422 / RS232 converter . . . . . . . . . . . . . . . . . .*

# *SYSTEMS FOR CONCRETE PLANT (MAX 50 FORMULAS)*

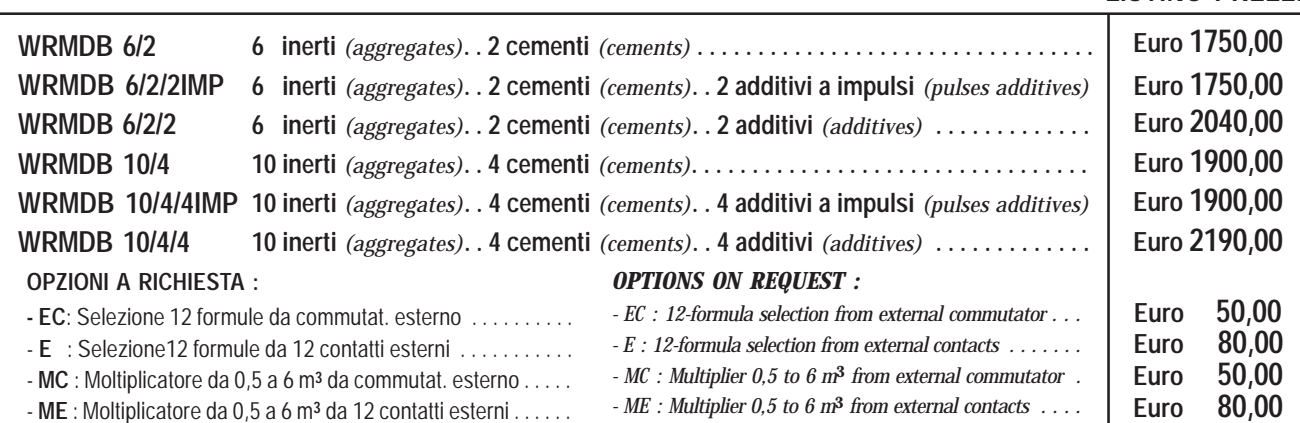

- 
- Convertitore RS422/RS232 . . . . . . . . . . . . . . . . . . . . . . . .

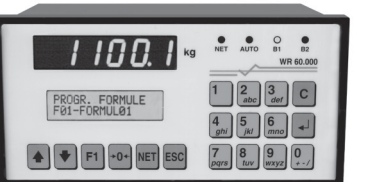

**WRMDB**

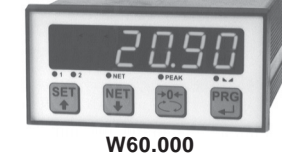

**Bilancia "A"** *(Scale)* **inerti** *(aggregates)*

Il WRMDB, progettato per la preparazione del calcestruzzo, è in grado di gestire il dosaggio (max 50 form.) di inerti, cemento, additivi a peso/impulsi ed acqua ad impulsi (max 20 Hz). Il sistema permette di misurare l'umidità di 2 inerti (sonde escluse) e calcolare la quantità d'acqua ed inerti in funzione del valore di umidità rilevato. **Possibilità di iniziare il dosaggio degli inerti anche quando cemento e additivo non hanno ancora terminato il ciclo di dosaggio.**

Il sistema prevede il collegamento a PC mediante Programma di Supervisione PROG WRMDB (**CD-ROM incluso nella fornitura**), oppure in alternativa stampante seriale RS232 per la stampa delle formule, scorte, produzione e dati di dosaggio a fine ciclo (pag. 117).

# **Il sistema è composto da :**

- Unità centrale WR in custodia DIN ( 96 x 192 x 150 mm, foratura 92 x 186 mm) montaggio a fronte quadro. Un display numerico a 6 cifre da 7 segmenti da 14 mm. Un display semialfanum. LCD retroilluminato, due righe da 16 caratteri, altezza 5 mm. Protezione del frontale IP54. - Due o tre moduli 8-relè, alim. 24Vcc, portata contatti 115 Vca 0,5 A; adatti per montaggio su barra DIN dimensione 93 x 126 x h 60 mm. - Due o tre trasmettitori W60.000 (pag. 85) in base al numero delle bilance. Dimensioni DIN 48x96x150 mm, foratura 44x91 mm. - Alimentatore 230 Vca/ 24Vcc 2A.

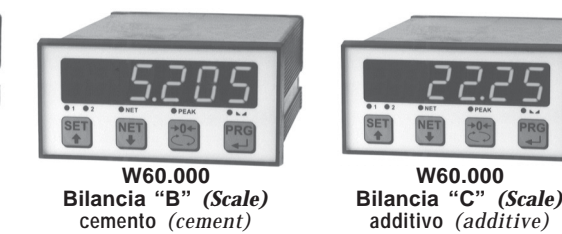

**LISTINO PREZZI**

**Euro 150,00**

*The WRMDB system has been designed to solve weighing problems linked to the preparation of the concrete and to control batching (max 50 Form.) of aggregate materials, cement, additives and the counting of water meter pulses (max 20 Hz). It is possible to measure the humidity of two aggregates with the automatic correction of water and aggregate quantities depending on the humidity acquired. An important characteristic is that aggregates batching can be started even if the other scales have not finished the batching cycle.*

*WRMDB allows to connect a Supervision Software PROG-WRMBD (CD-ROM included in the supply), or a 24 column serial printer (see page 117) to print formulas, stocks, and batching data.*

# *The system is composed of :*

*- WR main unit in DIN box (96x192x150 mm, drilling template 92x186 mm) for panel mounting. One 6-digit numeric display,7 segment LED (14mm high). One semialphanumeric LCD displays, two linesx16-digit (5mm high). IP54 front panel protection. - Two/Three 8-output relay modules, 24VDC supply; contacts rating 115VAC 0.5A; suitable for DIN rail, dimensions 93 x 126 x h60 mm.*

*- Two/Three W60.000 transmitters (see page 85). Dimensions DIN box: 48x96x150 mm, drilling template 44x91mm. - 230VAC/24VDC power supply 2A.*

# **CARATTERISTICHE** *TECHNICAL FEATURES*

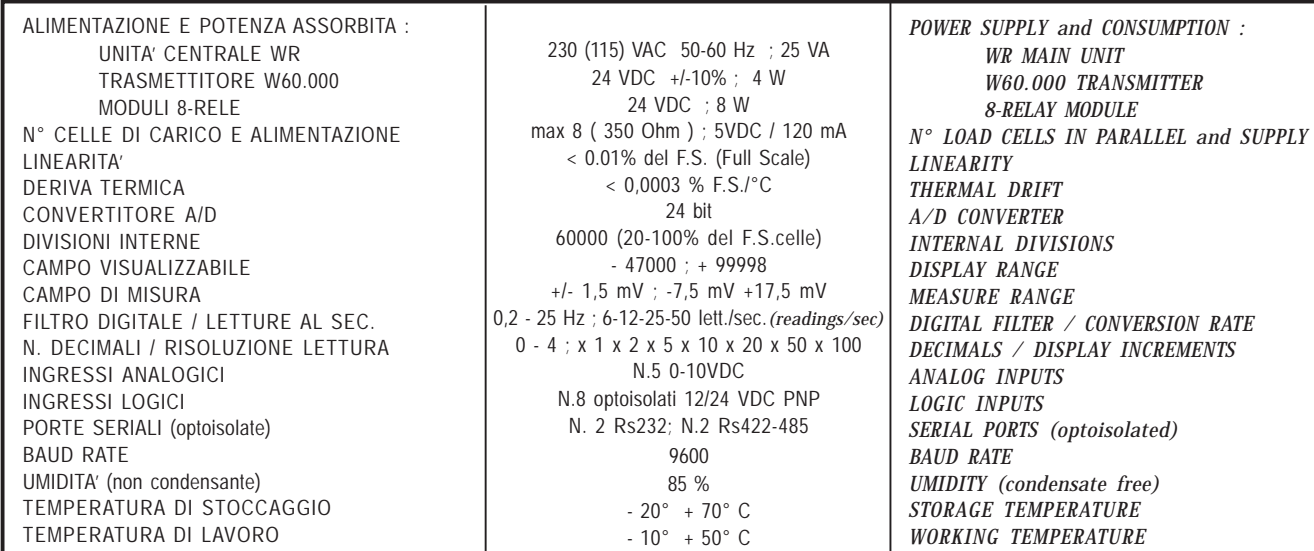

## **Funzionamento**

L'operatore ( oppure la logica esterna ) avvia il dosaggio, il WR verifica che sia chiuso il consenso e che il peso indicato sia inferiore al peso minimo impostato per ogni bilancia, se previsto verifica le scorte per i prodotti presenti in formula. Esegue l'autotara e chiude il contatto del primo inerte, cemento, additivo, acqua programmato in formula. Raggiunto il valore impostato meno i valori di Lento e Volo, il contatto prodotto potrà venire aperto e chiuso con i tempi di pausa e lavoro programmati ( fase di spillamento ). Raggiunto il valore impostato per quel prodotto meno il Volo impostato, apre il contatto del prodotto e trascorso il tempo di attesa memorizza il consumo e la scorta, poi passa al prodotto successivo, e così sino all'ultimo prodotto. Al termine del dosaggio del prodotto se il peso si discosta dal valore di tolleranza programmato verrà visualizzato il relativo allarme. Terminato il dosaggio di tutti i prodotti di una bilancia, il WR chiude il relativo contatto di fine ciclo, che rimarrà chiuso sino al raggiungimento del minimo peso e dopo che è trascorso il tempo di sicuro svuotamento. Il contatto del tempo di miscelazione (tempo mix) rimarrà chiuso per il tempo programmato dopo che tutte le bilance hanno terminato lo scarico.

Se presente il PC verranno inviati i dati e memorizzati nello storico. Se presente la stampante verranno inviati i dati in stampa.

## **Funzione "Bilancia di emergenza":**

In caso di guasto di un trasmettitore W60.000 è possibile collegare le celle di carico direttamente allo strumento WR.

### *Operation*

*The operator (or external logic) starts batching and the WR verifies that the approval contact is closed and the weight is below the minimum weight on each weighing scale, then checks the stocks. It then executes the autotare and closes the contact of the first aggregate, cement, additive, water set in the formula. When the programmed value minus the slow and fall values is reached the product contact can be opened and closed according to the programmed work and pause times ("tapping" phase). Once the programmed product value minus the Fall value is reached, the microprocessor opens the product contact and when the waiting time has elapsed, memorises consumption and stocks, then closes the contact of the next product, and so on through to the last product. If at the end of baching the dosed quantity is higher that the quantity set as Tolerance, WR shows the out of tolerance alarm. Following WR closes the cycle end contact for that scale, which remains closed until the minimum weight is reached and after the safe emptying time has elapsed.*

*The mixing time contact will remain closed for the time set until the unloading phase is finished for all the scales.*

*In case of printer connection, WR sends data for printing. In case of PC connection, WR sends data to be stored.*

#### *"Emergency scale" function:*

*In case of damage to a W60000 transmitter it is possible to connect the load cells directly to the WR.*

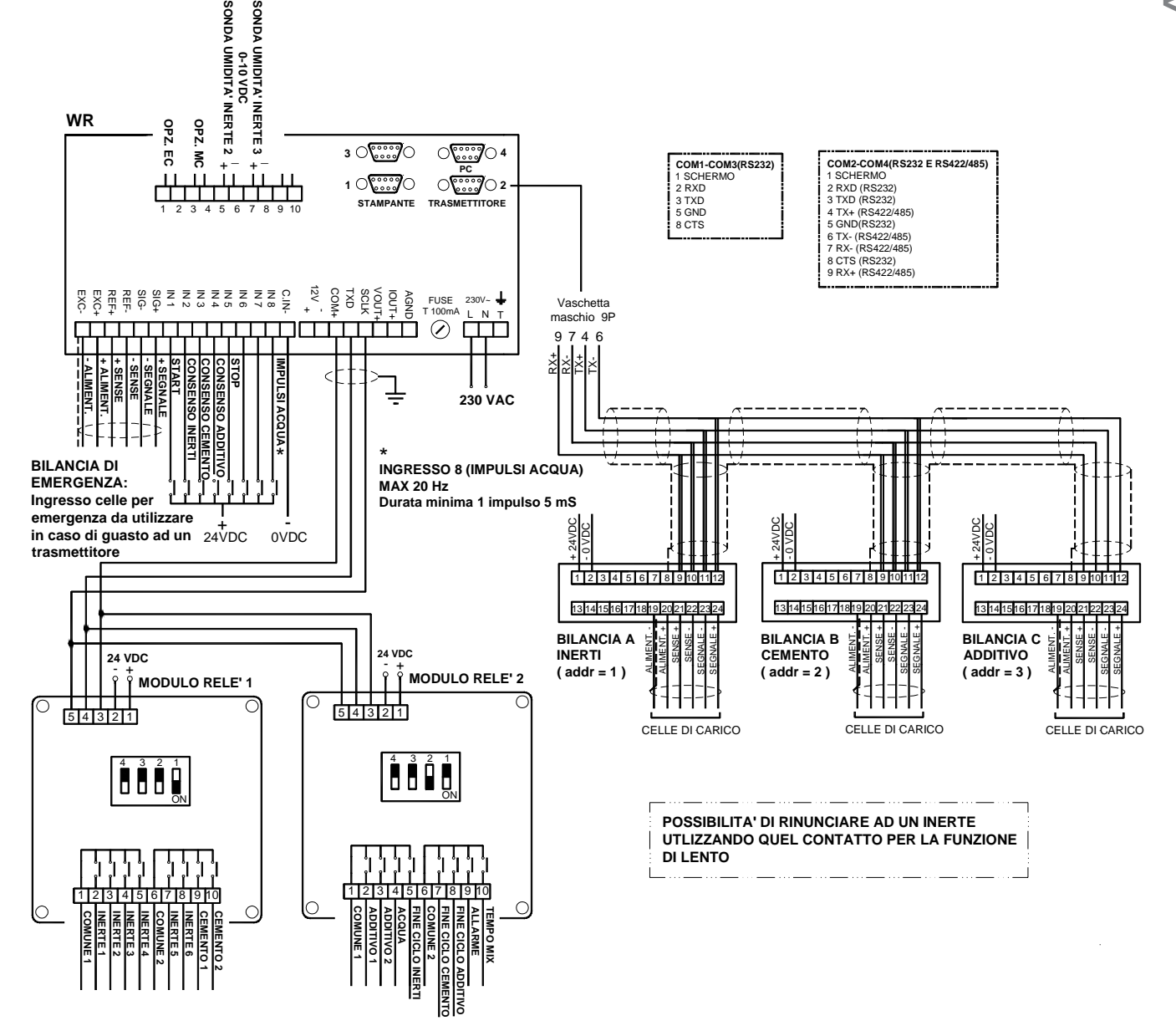

# **PROG WRMDB**

## **(Software compreso nella fornitura di un sistema WRMDB)**

Il software PROG WRMDB permette la supervisione tramite PC del sistema WRMDB, collegato in RS232 per distanze inferiori a 10 mt oppure in RS422 fino a 500 mt mediante convertitore Convlau RS422/232. Il programma consente di visualizzare su apposito sinottico tutti i principali dati di dosaggio compresi gli stati delle uscite relative alla movimentazione di coclee, rubinetti, elettrovalvole, sonde di umidità, etc...

Il software può essere utilizzato con i sistemi operativi Windows 98 / 2000 / XP e necessita impostazioni minime a 256 colori 800x600 pixel oppure 1024x768 pixel (caratteri grandi). La comunicazione con il PC avviene sulla porta RS232 (o su adattatori USB/RS232).

# **FUNZIONI PRINCIPALI**

**SINOTTICO IMPIANTO:** Il programma è in grado di gestire tutto l'impianto da una singola pagina.

**FORMULE:** Il sistema permette la memorizzazione fino a **250 formule suddivise in 5 gruppi da 50 formule**. L'operatore può impostare il nome della formula, inserire un commento e la posizione su strumento. Inoltre sono previste le seguenti funzioni:

Impostazione nome formula. Inserimento commento e posizione su strumento. Ricerca di una formula per nome. Stampa, modifica e cancellazione di ogni singola formula.

**CONSUMI e PRODUZIONE:** Visualizzazione da PC dei dati di produzione per formula o delle quantità consumate per ogni singolo prodotto memorizzate sullo strumento.

**SCORTE :** I singoli silos contenenti le materie prime sono visualizzati nel sinottico principale, con le quantità aggiornate in tempo reale. Le singole quantità sono ulteriormente divise in modo da tener traccia dei carichi eseguiti. **E' possibile assegnare un nome o un commento al carico effettuato, tale commento resterà legato al prodotto dosato e potrà essere recuperato quando si desidera, tramite la lettura dell'archivio NETTI DOSATI dove ogni singolo dosaggio viene salvato, questa possibilità permette la RINTRACCIABILITA' del fornitore delle materie prime utilizzate per tutti i cicli di dosaggio.**

**STAMPA:** Stampa automatica a fine ciclo dei dati di dosaggio. La stampante utilizzata dal sistema è quella che viene selezionata come stampante predefinita di WINDOWS.

# *PROG WRMDB (Software included in the WRMDB system)*

*The PROG WRMDB software allows supervision the WRMDB system by means of a PC connected by RS232 for distance lower than 10 meters, or RS422 for distance up to 500 m by means RS422/ 232 converter.*

*The program allows to view the state of the plant in graphic form (synoptic management).*

*The progam runs under Microsoft Windows 98/2000/XP. The software is designed for resolution of 800x600 or 1024x768 pixels (big fonts).*

*RS232 port is used for PC communication.*

# *MAIN FEATURES*

*SYNOPTIC MANAGEMENT: The program allows to manage all the plant in a single graphic page.*

### *FORMULAS: The program allows to memorize 250 formulas subdivided into 5 groups.*

*The operator can choose the formula's name, insert a comment and the instrument's position.*

*The program provides the following functions: Formula searching/printout/modify/cancellation.*

*CONSUMPTION and PRODUCTION: Visualization of the production data for each formula or consumption for each product.*

*STOCKS : Every tank containing raw materials will shows in the main graphic page, with real-time quantities. Reading and loading stock for each product. Every batching is stored in a "Batched net weights" archive. Raw material traceability used for each batching.*

*PRINTOUT: Automatic printout of batching data at the end of the cycle. The system uses the pre-defined Windows'printer.*

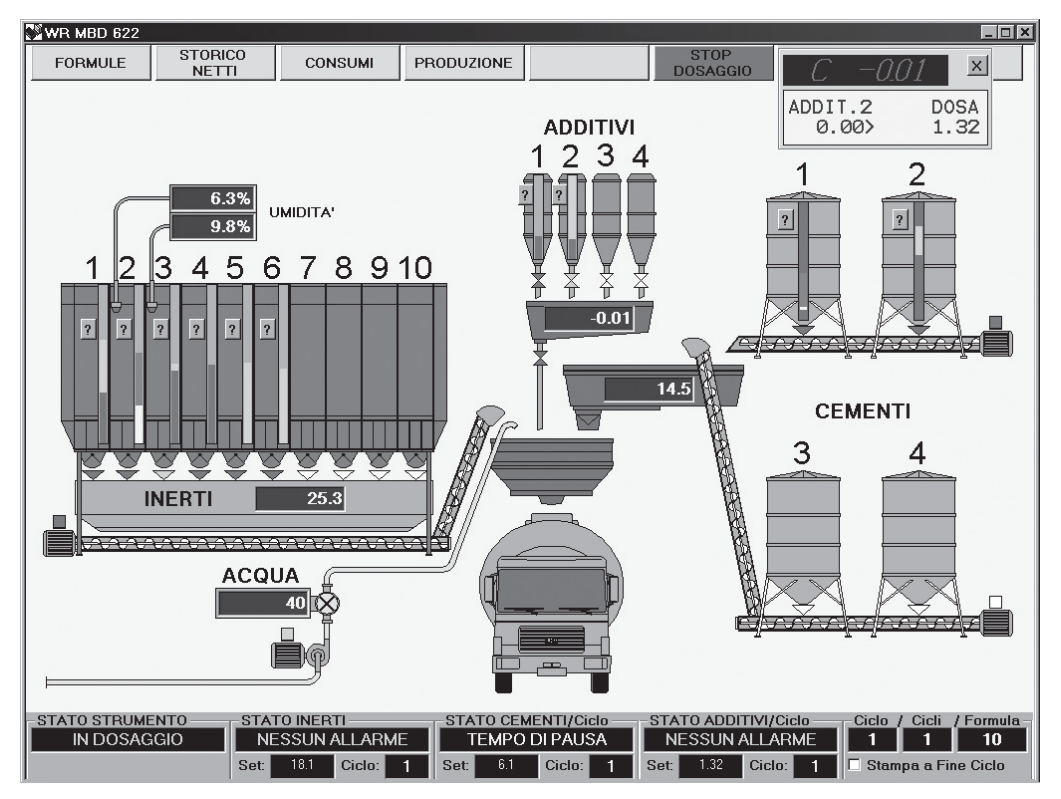